# Package 'SpectralTAD'

April 15, 2020

Title SpectralTAD: Hierarchical TAD detection using spectral clustering

Version 1.2.0

Author Kellen Cresswell <cresswellkg@vcu.edu>, John Stansfield <stansfieldjc@vcu.edu>, Mikhail Dozmorov <mikhail.dozmorov@vcuhealth.org>

Maintainer Kellen Cresswell <cresswellkg@vcu.edu>

Description SpectralTAD is an R package designed to identify Topologically Associated Domains (TADs) from Hi-C contact matrices. It uses a modified version of spectral clustering that uses a sliding window to quickly detect TADs. The function works on a range of different formats of contact matrices and returns a bed file of TAD coordinates. The method does not require users to adjust any parameters to work and gives them control over the number of hierarchical levels to be returned.

License MIT + file LICENSE

Encoding UTF-8

RoxygenNote 6.1.1

Imports dplyr, PRIMME, cluster, Matrix, parallel, BiocParallel, magrittr, HiCcompare, GenomicRanges

Suggests BiocCheck, BiocManager, BiocStyle, knitr, rmarkdown, microbenchmark, testthat, covr

Depends  $R$  ( $>= 3.6$ )

VignetteBuilder knitr

biocViews Software, HiC, Sequencing, FeatureExtraction, Clustering

git\_url https://git.bioconductor.org/packages/SpectralTAD

git branch RELEASE 3 10

git\_last\_commit 9bde8c8

git last commit date 2019-10-29

Date/Publication 2020-04-14

# R topics documented:

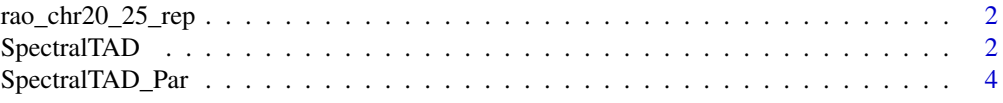

#### <span id="page-1-0"></span>**Index** [6](#page-5-0) **6**

rao\_chr20\_25\_rep *Contact matrix from Rao 2014, chromosome 20, 25kb resolution*

# Description

A sparse 3-column contact matrix

#### Usage

rao\_chr20\_25\_rep

## Format

A data.frame with 3 columns and 2125980 rows:

- V1 The genomic loci corresponding to a given row of the contact matrix
- V2 The genomic loci corresponding to a given column of the contact matrix
- V3 Number of contacts between Loci1 and Loci2

#### Value

A data.frame

#### Source

Data from Rao SS, Huntley MH, Durand NC, Stamenova EK et al. A 3D map of the human genome at kilobase resolution reveals principles of chromatin looping. Cell 2014 Dec 18;159(7):1665- 80. PMID: 25497547. Available at [https://www.ncbi.nlm.nih.gov/geo/query/acc.cgi?acc=](https://www.ncbi.nlm.nih.gov/geo/query/acc.cgi?acc=GSE63525) [GSE63525](https://www.ncbi.nlm.nih.gov/geo/query/acc.cgi?acc=GSE63525)

SpectralTAD *Hierarchical Spectral Clustering of TADs*

# Description

Hierarchical Spectral Clustering of TADs

#### Usage

```
SpectralTAD(cont_mat, chr, levels = 1, qual_filter = FALSE,
 z_clust = TRUE, eigenvalues = 2, min_size = 5,
  resolution = "auto", gap_threshold = 1, grange = FALSE)
```
#### SpectralTAD 3

#### Arguments

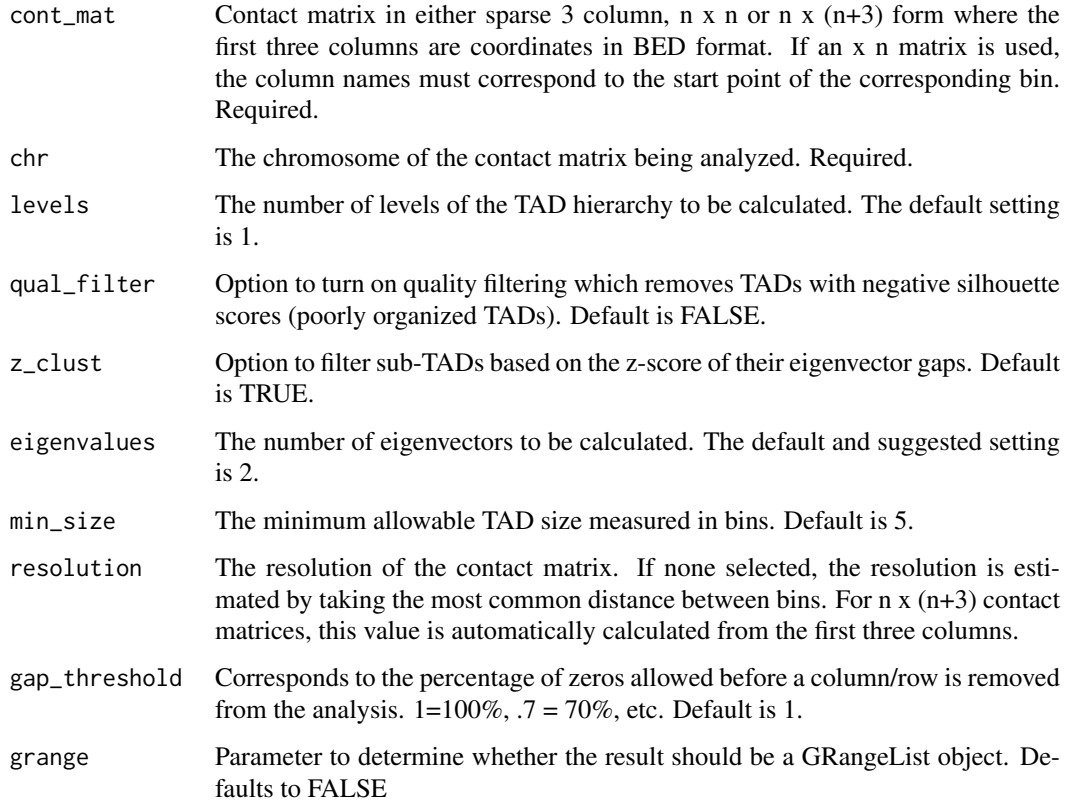

# Details

Given a sparse 3 column, an n x n contact matrix, or n x  $(n+3)$  contact matrix, SpectralTAD returns a list of TAD coordinates in BED format. SpectralTAD works by using a sliding window that moves along the diagonal of the contact matrix. By default, we use the biologically relevant maximum TAD size of 2Mb and minimum size of 5 bins to determine the size of this window. Within each window, we calculate a Laplacian matrix and determine the location of TAD boundaries based on gaps between eigenvectors calculated from this matrix. The number of TADs in a given window is calculated by finding the number that maximizes the silhouette score. A hierarchy of TADs is created by iteratively applying the function to sub-TADs. The number of levels in each hierarchy is determined by the user.

# Value

A list where each entry is in BED format corresponding to the level of the hierarchy.

# Examples

```
#Read in data
data("rao_chr20_25_rep")
#Find TADs
spec_table <- SpectralTAD(rao_chr20_25_rep, chr= 'chr20')
```
<span id="page-3-0"></span>

#### Description

Parallelized Hierarchical Spectral Clustering of TADs

# Usage

```
SpectralTAD_Par(cont_list, chr, levels = 1, qual_filter = FALSE,
 z_clust = TRUE, eigenvalues = 2, min_size = 5,
 resolution = "auto", grange = FALSE, gap_threshold = 1,
 cores = "auto", labels = NULL)
```
# Arguments

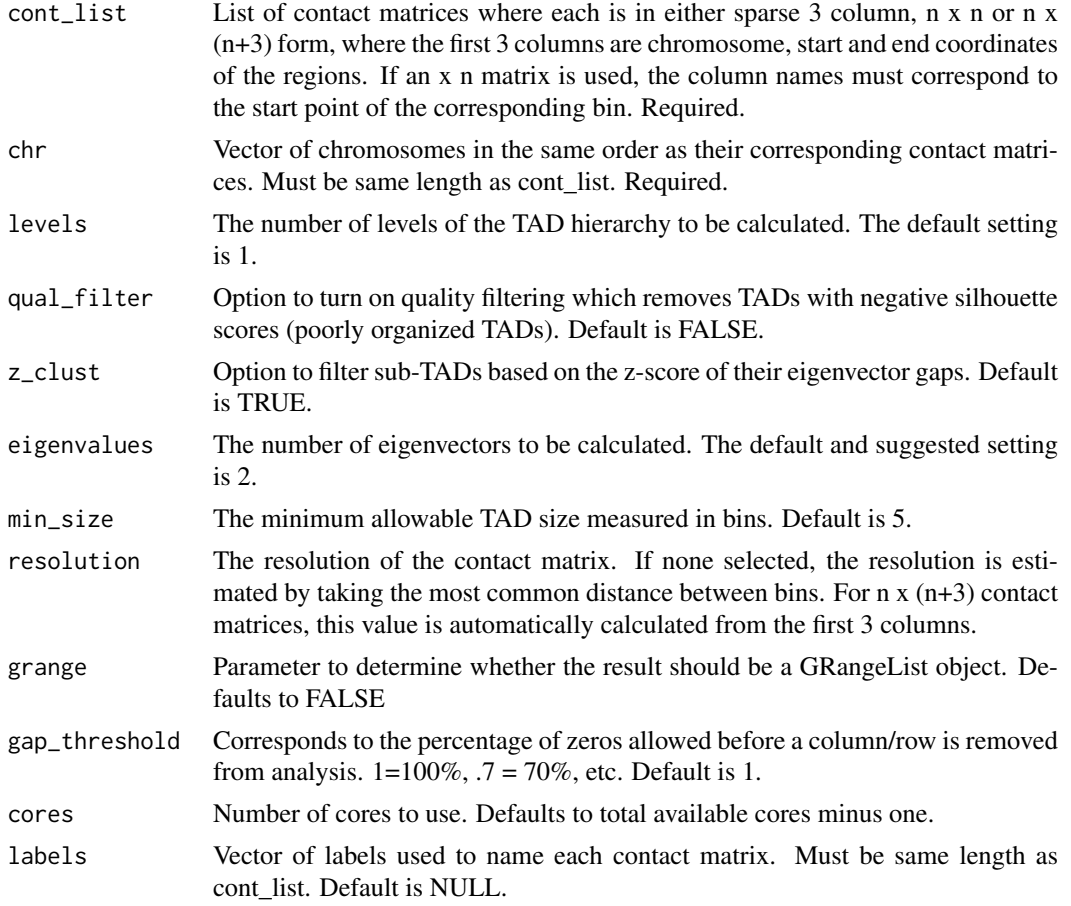

# Details

This is the parallelized version of the SpectralTAD() function. Given a sparse 3 column, an n x n contact matrix, or n x (n+3) contact matrix, SpectralTAD returns a list of TAD coordinates in BED format. SpectralTAD works by using a sliding window that moves along the diagonal of the contact matrix. By default we use the biologically relevant maximum TAD size of 2Mb and minimum size

#### SpectralTAD\_Par 5

of 5 bins to determine the size of this window. Within each window, we calculate a Laplacian matrix and determine the location of TAD boundaries based on gaps between eigenvectors calculated from this matrix. The number of TADs in a given window is calculated by finding the number that maximize the silhouette score. A hierarchy of TADs is created by iteratively applying the function to sub-TADs. The number of levels in each hierarchy is determined by the user.

# Value

List of lists where each entry is a list of data frames or GRanges in BED format corresponding to TADs seperated by hierarchies

#### Examples

```
#Read in data
data("rao_chr20_25_rep")
#Make a list of matrices
mat_list = list(rao_chr20_25_rep, rao_chr20_25_rep)
#Make a vector of chromosomes
chr = c("chr20", "chr20")
#Make a vector of labels
labels = c("run1", "run2")spec_table <- SpectralTAD_Par(mat_list, chr= chr, labels = labels)
```
# <span id="page-5-0"></span>Index

∗Topic datasets rao\_chr20\_25\_rep, [2](#page-1-0)

rao\_chr20\_25\_rep, [2](#page-1-0)

SpectralTAD, [2](#page-1-0) SpectralTAD\_Par, [4](#page-3-0)